How To Remove Office 2010 Activation Wizard
>>CLICK HERE<<<</p>

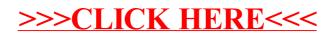